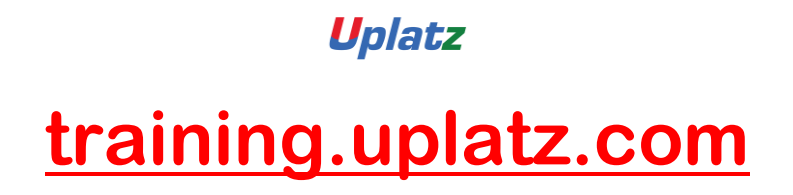

Training Provider for IT and Certification Courses

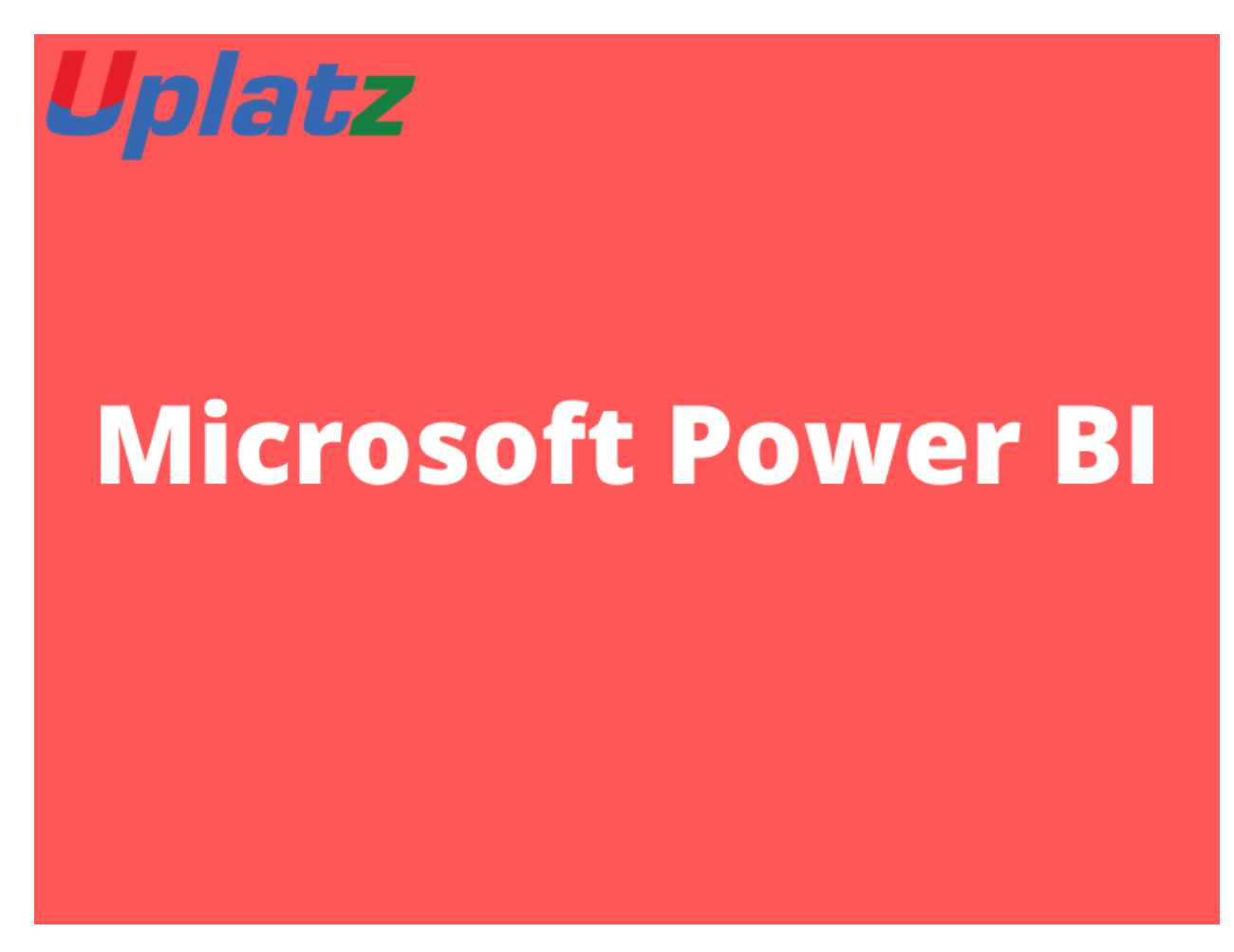

## **Power BI Syllabus (basic to adv) – Course Syllabus**

### *Power BI Course Content*

### **Module 1 - Introduction to Power BI**

- **1.1** Introduction to Microsoft Power BI
- **1.2** The key features of Power BI workflow
- **1.3** Desktop application
- **1.4** BI service
- **1.5** File data sources
- **1.6** Sourcing data from web (OData, Azure)
- **1.7** Building dashboard
- **1.8** Data visualization
- **1.9** Publishing to cloud
- **1.10** DAX data computation

[https://training.uplatz.com](https://training.uplatz.com/)

info@uplatz.com

+44 7836 212635

## Uplatz

# **[training.uplatz.com](http://www.uplatz.com/)**

Training Provider for IT and Certification Courses

- **1.11** Row context
- **1.12** Filter context
- **1.13** Analytics Pane
- **1.14** Creating columns and measures
- **1.15** Data drill down and drill up
- **1.16** Creating tables
- **1.17** Binned tables
- **1.18** Data modeling and relationships
- **1.19** The Power BI components like Power View, Map, Query, Pivot
- **1.20** Power Q & A
- **1.21** Understanding advanced visualization

### **Hands-on Exercise –**

- 1. Demo of building a Power BI dashboard
- 2. Source data from web
- 3. Publish to cloud
- 4. Create power tables

#### **Module 2 - Extracting Data**

**2.1** Learning about Power Query for self-service ETL functionalities

- **2.2** Introduction to data mashup
- **2.3** Working with Excel data
- **2.4** Learning about Power BI Personal Gateway
- **2.5** Extracting data from files, folders and databases
- **2.6** Working with Azure SQL database and database source
- **2.7** Connecting to Analysis Services
- **2.8** SaaS functionalities of Power BI

### **Hands-on Exercise –**

- 1. Connect to a database
- 2. Import data from an excel file
- 3. Connect to SQL Server
- 4. Analysis Service
- 5. Connect to Power Query
- 6. Connect to SQL Azure
- 7. Connect to Hadoop
- **Module 3 - Power Query for Data Transformation**
- **Module 4 - Power Pivot for Data Modeling and Data Analysis Expression - DAX Queries**
- **Module 5 - Data Visualization with Analytics**
- **Module 6 - Power Q & A**
- **Module 7 - Power BI Desktop & Administration**
- **Module 8 - Microsoft Course**

[https://training.uplatz.com](https://training.uplatz.com/)

info@uplatz.com

+44 7836 212635